## **DÉMONTEZ LES VOLUMES**

Les périphériques externes USB, FireWire, Thunderbolt et eSATA bénéficient de la connectivité "Plug & Play", ce qui signifie que votre appareil de stockage LaCie peut être branché ou débranché même lorsque l'ordinateur fonctionne. Toutefois, pour éviter tout dommage, il est important de respecter la procédure suivante lors de la déconnexion de l'appareil.

Faites glisser l'icône du périphérique de stockage jusqu'à la corbeille. (L'icône illustrée ci-dessous est une icône générique de périphérique USB. Votre appareil de stockage LaCie peut être représenté par une icône qui ressemble au périphérique lui-même.)

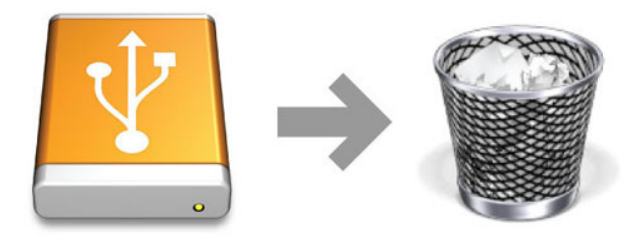

Lorsque l'icône disparaît du bureau, le périphérique de stockage peut être déconnecté.